# <span id="page-0-0"></span>**The eXaMpLe Framework**

**Hans Hagen**

# **graphical user interface**

# **graphical user interface**

#### **point and click**

### **graphical user interface**

# **homoephonise on quality**

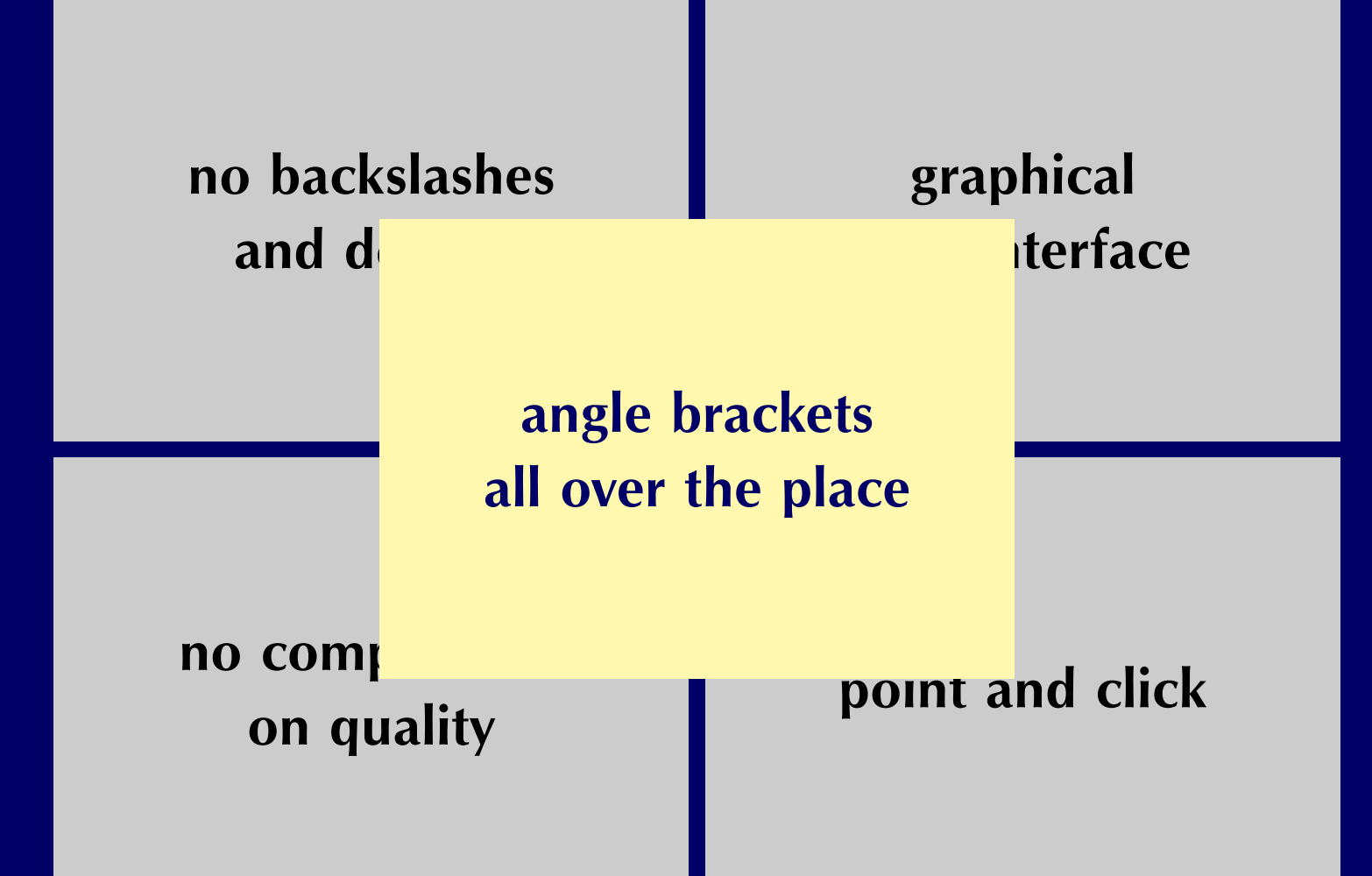

### **a few examples**

# **a few examples**

• **[writing skills](#page-0-0)**

# **a few examples**

- **[writing skills](#page-0-0)**
- **[mass production](#page-0-0)**

• the pdfT<sub>E</sub>X engine

- the pdfT<sub>E</sub>X engine  $\bullet$
- an Acrobat based gui  $\bullet$

- the pdfT<sub>E</sub>X engine  $\bullet$
- an Acrobat based gui  $\bullet$
- the ConT<sub>F</sub>Xt macropackage

- the pdfT<sub>E</sub>X engine
- **an Acrobat based gui**
- the ConT<sub>F</sub>Xt macropackage
- **Perl and Ruby scripts**

- the pdfT<sub>E</sub>X engine
- **an Acrobat based gui**
- the ConT<sub>F</sub>Xt macropackage
- **Perl and Ruby scripts**
- **XML dataflows**

- the pdfT<sub>F</sub>X engine
- **an Acrobat based gui**
- **the ConTEXt macropackage**
- **Perl and Ruby scripts**
- **XML dataflows**
- **a test bed for demonstrations**

### a stand-alone system

# a stand-alone system

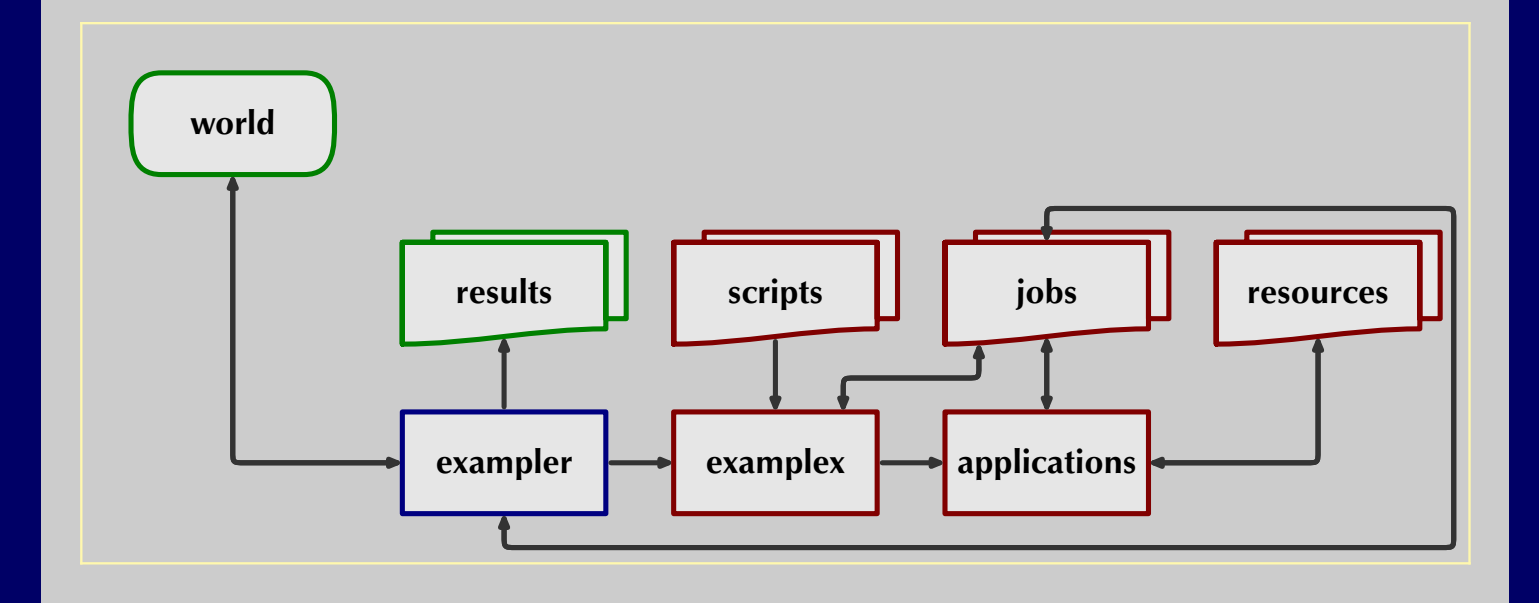

# a watched folder system

#### **a watched folder system**

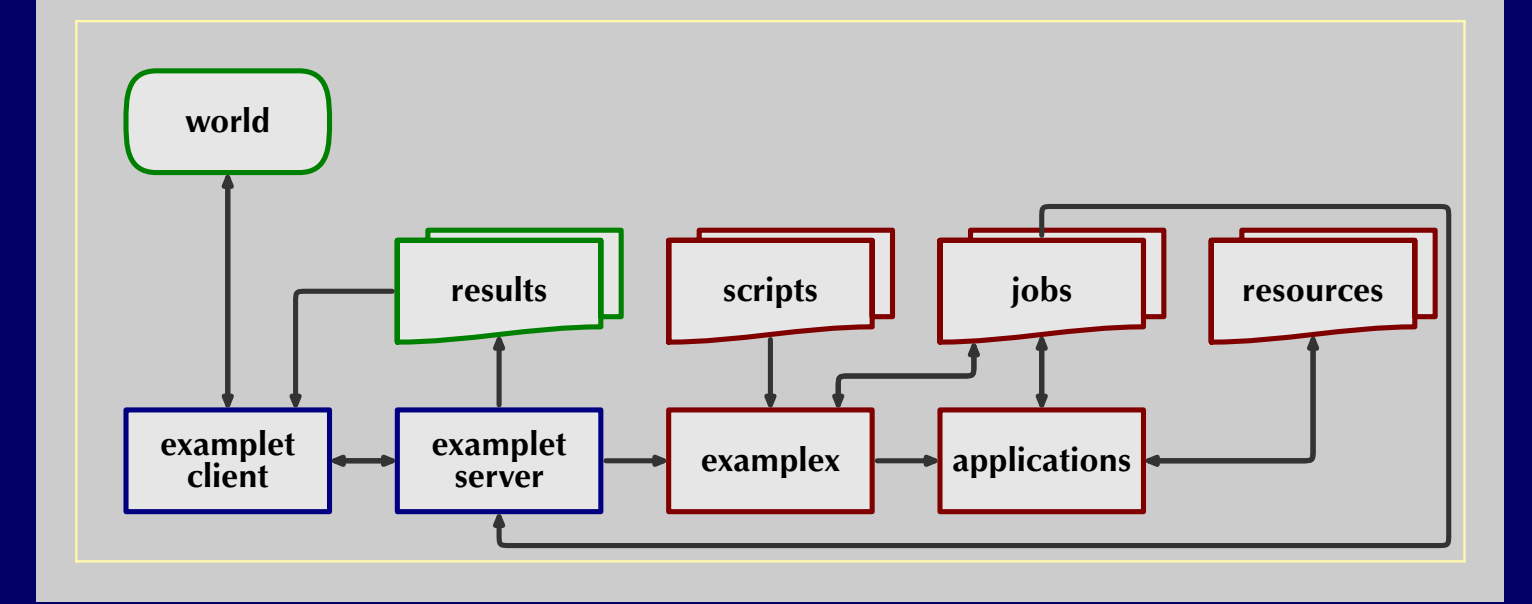

### **a server based system**

#### **a server based system**

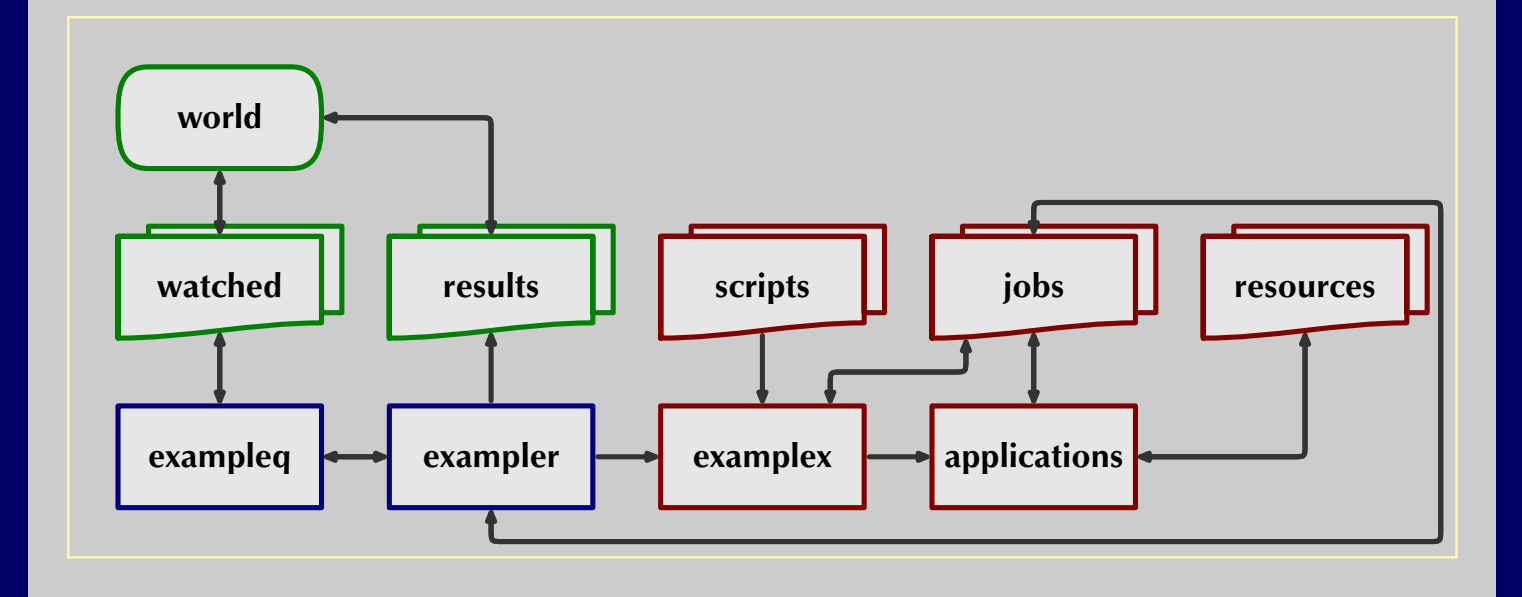

• **collection of Ruby modules, classes and applications**

- **collection of Ruby modules, classes and applications**
- **basic and user or project specific [environments](#page-0-0)**

- **collection of Ruby modules, classes and applications**
- **basic and user or project specific [environments](#page-0-0)**
- **job specific [scripts,](#page-0-0) requests and replies**

- **collection of Ruby modules, classes and applications**
- **basic and user or project specific [environments](#page-0-0)**
- **job specific [scripts,](#page-0-0) requests and replies**
- an additional client-server application for remote services and file transfer

math ml  $\bullet$ 

- **[math ml](#page-0-0)**
- **[school math](#page-0-0)**

- **[math ml](#page-0-0)**
- **[school math](#page-0-0)**
- **[converting ps into pdf](#page-0-0)**

- **[math ml](#page-0-0)**
- **[school math](#page-0-0)**
- **[converting ps into pdf](#page-0-0)**
- **[page imposition](#page-0-0)**

- **[math ml](#page-0-0)**
- **[school math](#page-0-0)**
- **[converting ps into pdf](#page-0-0)**
- **[page imposition](#page-0-0)**
- **[combining files](#page-0-0)**

- **[math ml](#page-0-0)**
- **[school math](#page-0-0)**
- **[converting ps into pdf](#page-0-0)**
- **[page imposition](#page-0-0)**
- **[combining files](#page-0-0)**
- **[netbook pascal](#page-0-0)**

• **install TEX (huge), Perl (large) and Ruby (small)**

- **install TEX (huge), Perl (large) and Ruby (small)**
- **fetch the framework from [www.pragma-ade.com](#page-0-0)**

- **install TEX (huge), Perl (large) and Ruby (small)**
- **fetch the framework from [www.pragma-ade.com](#page-0-0)**
- **start** ../context/ruby/exampler.rb --continue

- **install T<sub>F</sub>X (huge), Perl (large) and Ruby (small)**
- **fetch the framework from [www.pragma-ade.com](#page-0-0)**
- **start** ../context/ruby/exampler.rb --continue
- **launch the [navigation document](#page-0-0) ([ade](#page-0-0)) ([tm\)](#page-0-0)**

- **install TEX (huge), Perl (large) and Ruby (small)**
- **fetch the framework from [www.pragma-ade.com](#page-0-0)**
- **start** ../context/ruby/exampler.rb --continue
- **launch the [navigation document](#page-0-0) ([ade](#page-0-0)) ([tm\)](#page-0-0)**
- **consult manuals, like [ex-gui](#page-0-0) and [mptopdf](#page-0-0)**